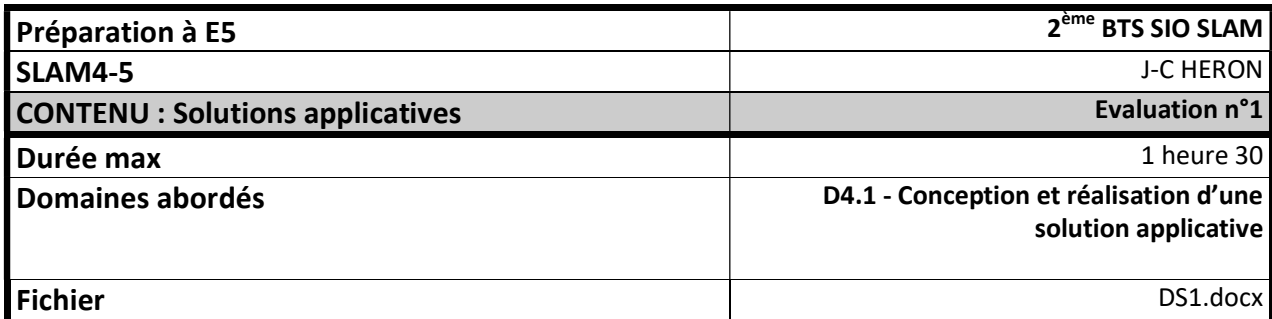

## Partie 1

## UML :

A partir de l'extrait du schéma physique de la base de données Cloud :

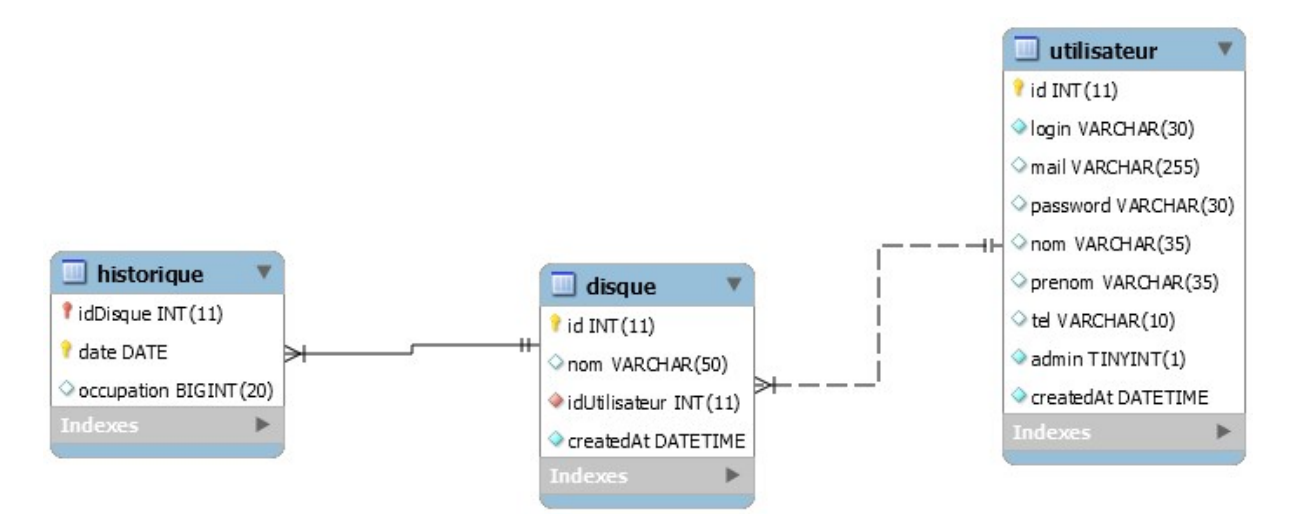

- 1. Représentez le diagramme de classes UML correspondant.
- 2. Implantez les classes en ne spécifiant que les membres de données.

## Partie 2

## Implémentation à partir du projet virtualhosts

A partir du diagramme de classes en page suivante, implémentez les méthodes ci-dessous de la classe Server :

- 3. Le modificateur setName et l'accesseur getName de la propriété name.
- 4. Le Constructeur construct
- 5. La méthode addVirtualhost
- 6. La méthode getVirtualHostsByName

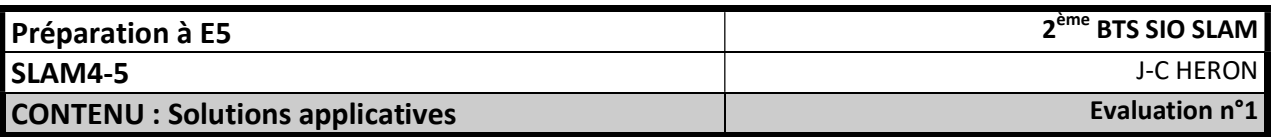

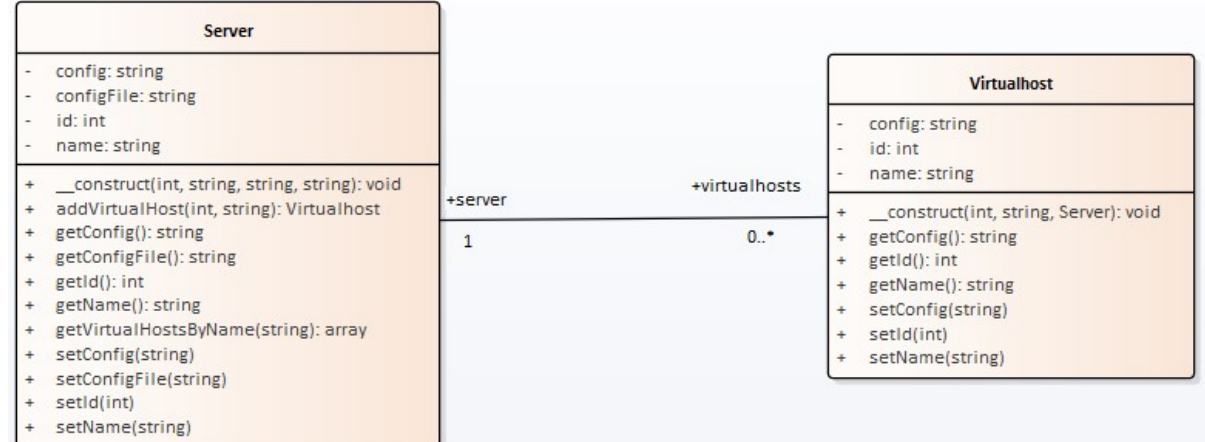

class Server{

 $\mathcal{E}$ 

```
private $id;
      private $name;
      private $config;
      private $configFile;
      7**** @var Collection de Virtualhost
       *private $virtualhosts;
      7*** Constructeur de la classe, initialise tous les membres de données
       * @param int $id
       * @param string $name
       * @param string $config
       * @param string $configFile
       *public function __construct($id,$name,$config,$configFile){}
      7**** Crée un nouveau virtual host et l'ajoute aux virtualhosts du serveur
       * @param int $id
       * @param string $name
       * @return Virtualhost
       * /
      public function addVirtualhost($id,$name){}
      7**** Retourne la liste des virtualhosts du serveur dont le nom est égal à
celui passé en paramètre
       * @param string $name nom recherché
       * @return Collection de Virtualhost
       *public function getVirtualHostsByName($name){}
class Virtualhost{
      private $id;
      private $name;
      private $config;
```

```
/**
        * @var Server
        */
      private $server; 
       /**
        * Constructeur de la classe, initialise tous les membres
        * @param int $id
        * @param string $name
        * @param Server $server
        */
      public function __construct($id,$name,$server){…} 
      public function getName(){…} 
      public function getId(){…} 
      public function getConfig(){…} 
      public function getServer(){…} 
} 
/**
  * Classe technique Collection
 */
class Collection{ 
      /**
        * Retourne le nombre d'objets dans la collection
        * @return int
        */
      public function cardinal (){…} 
      /**
        * Vide la collection de ses objets
        */
      public function vider(){…} 
      /**
        * Retourne l'objet à l'index $index (à partir de 0)
        * @param int $index
        * @return Object
        */
      public function obtenirObjet($index){…} 
      /**
        * Ajoute l'objet $objet dans la collection
        * @param Object $objet
        */
      public function ajouter($objet){…} 
       /**
        * Supprime l'objet $objet de la collection
        * @param Object $objet
        */
      public function supprimer($objet){…}
```
}

Pour instancier une collection :  $\qquad \qquad \text{funcCollection} = \text{new Collection()} \text{ de } \text{$ 

Pour parcourir par itération tous les éléments d'un objet Collection :

```
foreach($variable_objet in $uneCollection){
        // instructions avec $variable_objet 
}
```